**Make sure your printer is set to 100% or 'do not scale'.**

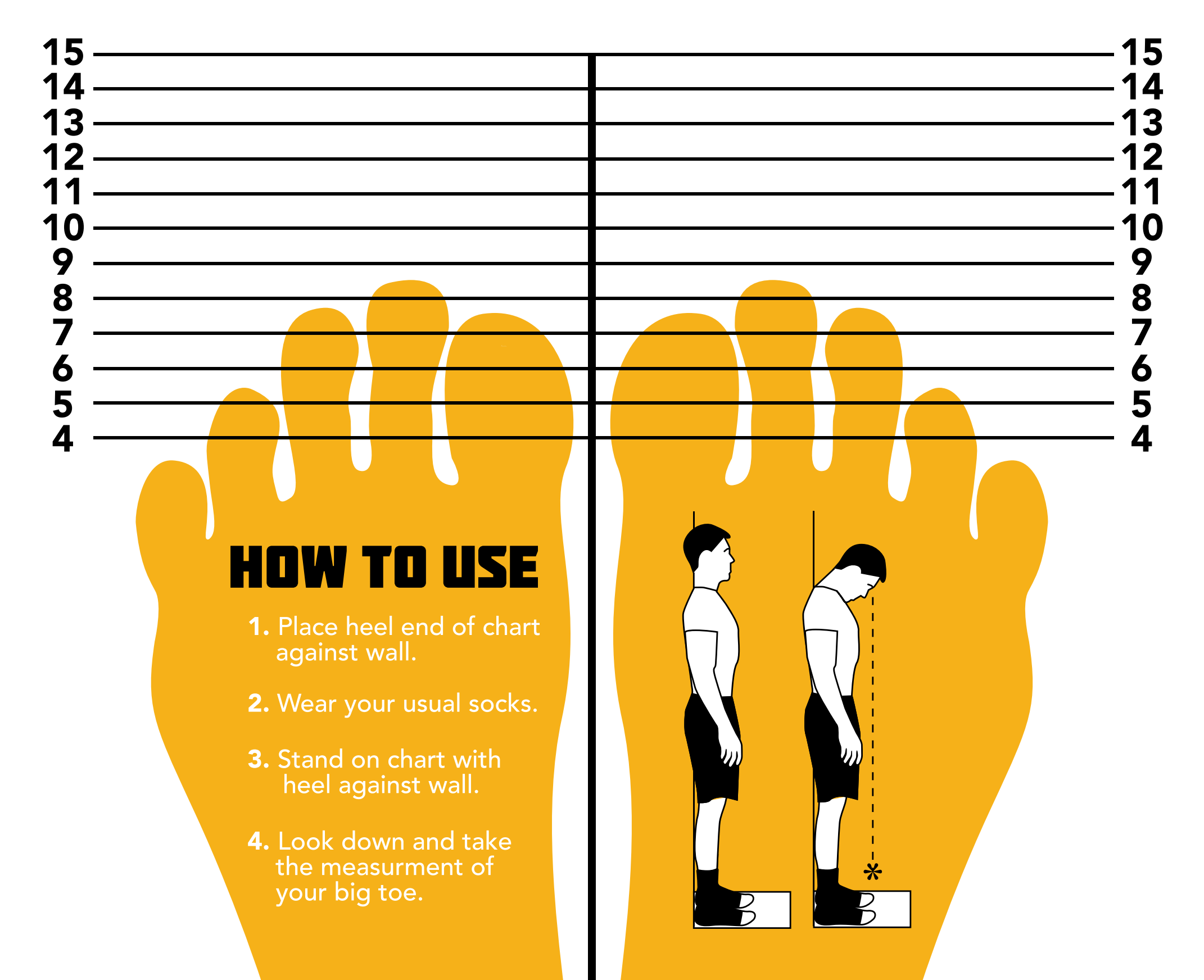

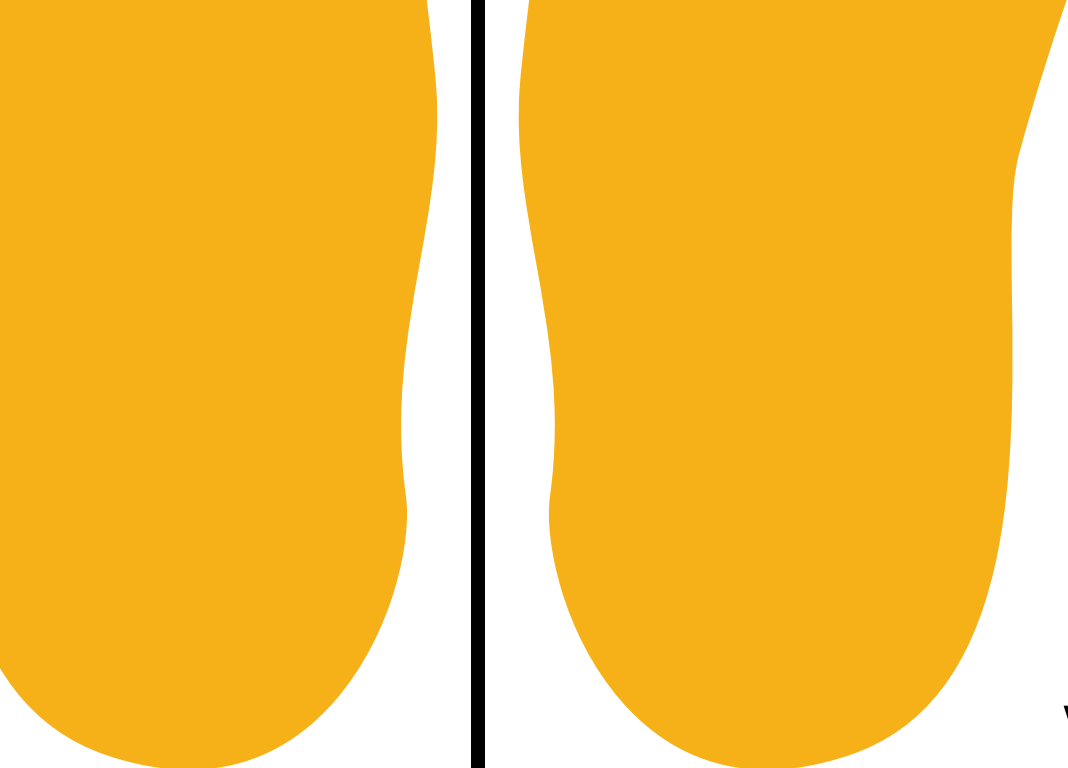

www.bootsdirect.co.nz

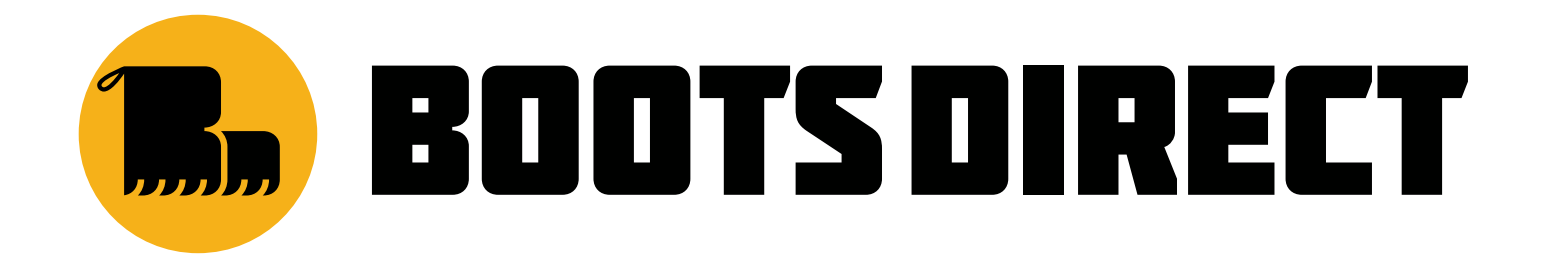

**For A3 printers only.**